# **ALTERA M9K EMBEDDED MEMORY BLOCKS**

#### M9K Overview

- M9K memories are Altera's embedded high-density memory arrays
	- Nearly all modern FPGAs include something similar of varying sizes
- 8192 bits per block (9216 including parity bits)
- Highly flexible port configurations
- In general, embedded array memories will perform much better than memories synthesized from LUTs
	- Higher clock rates / higher throughput / lower latency
	- Lower energy dissipation
	- Lower use of chip resources
	- Exception: very small memories

# Data Initialization Capabilities

- ROM<sub>s</sub>
	- The embedded memory array is truly an SRAM acting like a ROM so its contents must be initialized
- SRAM
	- Unique to FPGAs, the contents of SRAMs may be initialized at configuration time
- Contents are specified in verilog in an **initial** block – This is the only time you may synthesize an **initial** block!
- Initialization data contents are specified with a .mif file by Quartus

# FPGA Chip

- Max 10 10M50DAF484C7G chip
- **Yellow rectangles are M9K memory blocks**
	- **182 blocks on each chip**
	- **Total of 182 KBytes (204 KB)**
- Light -blue rectangles: Logic Array Blocks (LAB), each of which contains 16 logic elements (LE), each of which contains a 4 -input LUT, a flip -flop, and routing muxes
- White rectangles: hardware 18x18 multipliers
- Green rectangle: on -board flash memory that can store the bit -stream that programs the FPGA when it is powered on
- Brown blocks on the border are I/O ports and drivers

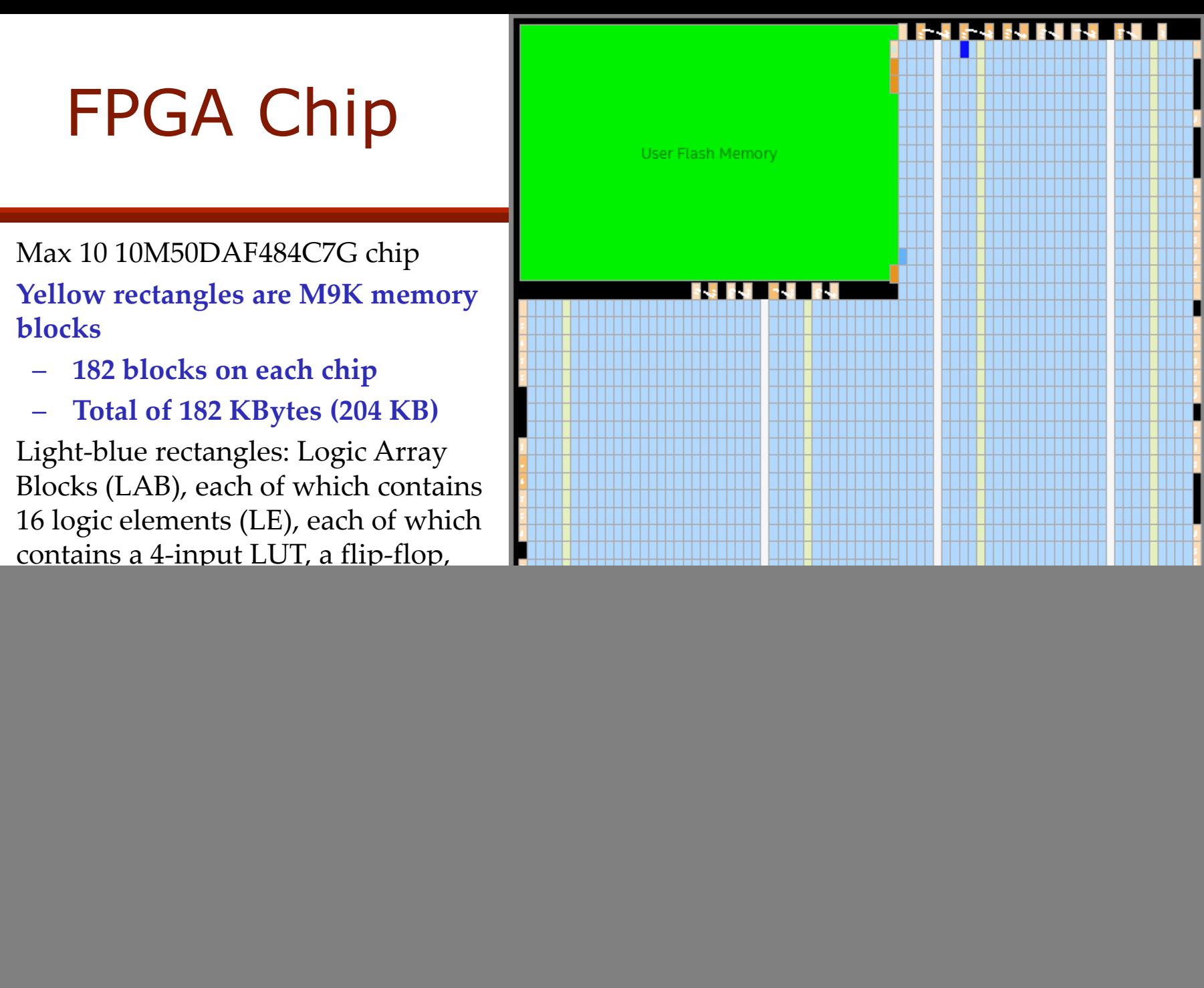

## M9K Size Configurations

![](_page_4_Picture_66.jpeg)

# M9K Interface Modes

- Single port
- Simple dual-port
	- Supports simultaneous read and write operations to different locations
- True dual-port
	- Supports any combination of two-port operations: two reads, two writes, or one read and one write, at two different clock frequencies
- Shift register
- ROM
	- 1 port or 2 port
- FIFO

#### M9K Details

- Independent read-enable and write-enable signals for each port
- Packed mode in which the M9K memory block is split into two 4.5 K single-port RAMs
- True dual-port (one read and one write, two reads, or two writes) operation
- Byte enables for data input masking during writes
- Two clock-enable control signals for each port (port A and port B)

#### Four Main Methods to Specify an M9K

- 1. Let Quartus infer an M9K from appropriate verilog (generally the best approach)
- 2. Use the IP catalog tool (see an example in the PLL Tutorial)
- 3. Use Quartus QSYS (not recommended, #3 is better)
- 4. Use a Quartus "Language Template"
	- Edit > Insert Template > Verilog > Full Designs > RAMs and ROMs
- See the Compilation Report to find out if M9K blocks were really used during synthesis

# M9K Basic SRAM Template

- The "**synthesis ramstyle**" pragma comment is not necessary for Quartus to infer a M9K block but it is a helpful bit of documentation and explicitly states what the designer wants
- With this pragma, Quartus will either use an M9K or print a warning

```
module basic_ram(
   input clk,
   input wr_en,
   input [7:0] data_in, 
   output [7:0] data_out, 
   input [6:0] address
   );
   req [7:0] mem [127:0] /* synthesis ramstyle = M9K */;
   // To initialize the RAM, Quartus supports initialization
   // which normal RAMs and synthesis do not support.
   // initial begin
  \frac{1}{2} mem[0] = 8'b0000 0000;
  // mem[1] = 8'b0000_0001;
  // mem[2] = 8'b1000_1000;
   // ...
   // mem[127] = 8'b1111_1111;
   // end
   always @(posedge clk) begin
      if (wr_en == 1'b1) begin
         mem[address] <= data_in; // write
      end
      data_out <= mem[address]; // read
   end
endmodule
```
#### Example Design Utilizing LUT Memory

• In this example, the M9Ks are not enabled and the large ROM memories are implemented using individual Logic Elements

![](_page_9_Picture_2.jpeg)

Example Design Utilizing Block RAM Memory

- In this example, the M9Ks are enabled
- Many Logic Elements are freed for other uses
- Should have a higher maximum clock frequency
- Should dissipate lower power

![](_page_10_Picture_5.jpeg)